# QuickRead

Your on-the-go PDF and Text Summarizer!

Created by Ashton Demmer & Rohan Nella

#### The Goal

- The frontrunner in chatbot technology ChatGPT boasts impressive summarization features, but it lacks a convenient way to upload files to summarize
- Aware of this issue, we developed an application that would resolve it

# The Technology

- We leveraged the Cohere platform's API to process input given by the user
- Specifically, we used .summarize()
- The application itself is pure Python, using the CustomTkinter framework for the GUI and a slew of Python files for processing the input

# **Step-by-Step Process**

- 1. When the app is run, a chatbot-esque GUI window opens up
- You can then select one of the three example texts, copy-paste your own text, or upload either a .pdf or .txt (a live readout on the right will show the contents of the files )
- 3. You may then select how long you would like your summary to be
- 4. Given that you have neither reached the request limit for the Cohere API nor have an input of less than 250 characters, you may hit **summarize** and watch the summary appear on the left!

| QuickRead                                                                                                    | - o x                                                                                                    | C QuickRead                                                                                                    | - • ×                                                                                                    |
|----------------------------------------------------------------------------------------------------|----------------------------------------------------------------------------------------------------|----------------------------------------------------------------------------------------------------|----------------------------------------------------------------------------------------------------|
| QuickRead                                                                                                    | Try summarizing some of these articals:<br>History of Rome The moon landing The invention of<br>Programming | QuickRead                                                                                                    | Try summarizing some of these articals:<br>History of Rome The moon landing The invention of<br>Programming                                                                                                    |
| Your summarized text will appear here.                                                                            | Paste what you want to be summarized here                                                                   | Rome was founded around 625 BC in the areas of ancient Italy known<br>as Eruria and Latlum. The first period in Roman history is known as the<br>Period of Kings, and it lasted from Rome's founding until 510 BC. The<br>end of the Period of Kings came with the decline of Eruscan power,<br>thus ushering in Rome's Republican Period. Rome continued to expand<br>through the Republican Period and gained control over the entire Italian<br>peninsula by 338 BC. | Founding (c. 625 BC)<br>Rome was founded around 625 BC in the areas of ancient Italy known as Erruria<br>and Latium. It is hought that the city-state of Rome was initially formed by Latiu<br>m villagers joining together with settlers from the surrounding hills in response to<br>an Eruscain Invasion. It is under withetter they carne together in defense or as a<br>result of being brought under Eruscan rule. Archaeological evidence Indicates th<br>at a great clear of change and undication took place around 600 BC which likely I<br>ed to the establishment of Rome as a true city.<br>Period of Kings (625510 BC)<br>The first period in Roman history is known as the Period of Kings, and I lasted fr<br>om Romé's founding until 150 BC. During this brief first Rome, led by no flewer the<br>as six kings, advanced both militaristically and economically with increases in ph<br>ysical boundaries, military might, and production and trade of goods including oil<br>langes. Politically, this period saw the early formation of the Roman constitution.<br>The end of the Period of Romes carne with the decline of Eruscan power, thus ush<br>ering in Rome's Republican Period. |
| Some uses for QuickRead:                                                                                          |                                                                                                    | Some uses for QuickRead:                                                                                                    | Republican Rome (510-31 BC)<br>Rome entered its Republican Period in 510 BC. No longer ruled by kings, the Rom<br>ans established a new form of government whereby the upper classes ruled, nam                                                                                                    |
| Paste long emails that take too much Copy over articles from t time to read. You never have enough                |                                                                                                    | Paste long emails that take too much time to read. Copy over articles from the news that you never have enough time to read.                                                                                                    | ely the senators and the equestrians, or knights. However, a dictator could be no<br>minated in times of crisis. In 451 BC, the Romans established the "Twelve Tables,<br>" a standardized code of laws meant for public, private, and political matters.                                                                                                    |
| Review topics from your school textbook Open files from your con<br>before your next exam. OutckRead for easy sur |                                                                                                    | Review topics from your school textbook Open files from your computer within<br>before your next exam. QuickRead for easy summarization!                                                                                                    | Rome continued to expand through the Republican Period and gained control ove<br>r the entire Italian peninsula by 338 BC. It was the Punic Wars from 264-146 BC. a<br>Summarize Medium Summar - Upload File                                                                                                    |

#### **The Code**

• After reading the input based on its type (.pdf, .txt, text), the following module is called:

| def | <pre>irun_ai(input, length, root):</pre>                                                                                    |
|-----|----------------------------------------------------------------------------------------------------|
|     | length = length.split()[0].lower()                                                                                          |
|     |                                                                                                    |
|     | with open('api_key.env', 'r') as env_file:                                                                                  |
|     | for line in env_file:                                                                                                    |
|     | <pre>key, value = line.strip().split('=')</pre>                                                                             |
|     | os.environ[key] = value                                                                                                    |
|     | <pre>cohere.Client(os.environ['COHERE_API_KEY'])</pre>                                                                      |
|     |                                                                                                    |
|     | try:                                                                                                    |
|     | response = co.summarize(                                                                                                    |
|     | text=input,                                                                                                    |
|     | model='command',                                                                                                    |
|     | length_length,                                                                                                    |
|     | extractiveness='medium'                                                                                                    |
|     |                                                                                                    |
|     | return response.summary                                                                                                    |
|     | except:                                                                                                    |
|     | CTkMessagebox(master=root, title="Error", message="You must submit at least 250 characters and can only make 5 summaries/mi |
|     |                                                                                                    |

1111

• The function first reads the API key from **api\_key.env** and then calls **.summarize()**, passing in the translated input text and the user's desired length of the summary

icon="cancel", width=400, height=50, button width=180, button height=100, topmost=False)

### Prospects

- Although simple, the app's ability to conveniently upload common file types (pdf, txt) makes it a great tool for students, signees, and countless other groups:
  - Students: summarizing a difficult textbook page
  - Signees: summarizing a compex legal document
  - Employees: summarizing long work emails

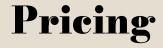

111

• Due to the heavy reliance on Cohere's API, we would charge \$5 a month per user